## **School World Help Sheet**

## **Adding & Editing Sub-Pages**

The number or types of sub-pages that you will want to create will depend upon what you plan to use your site for.

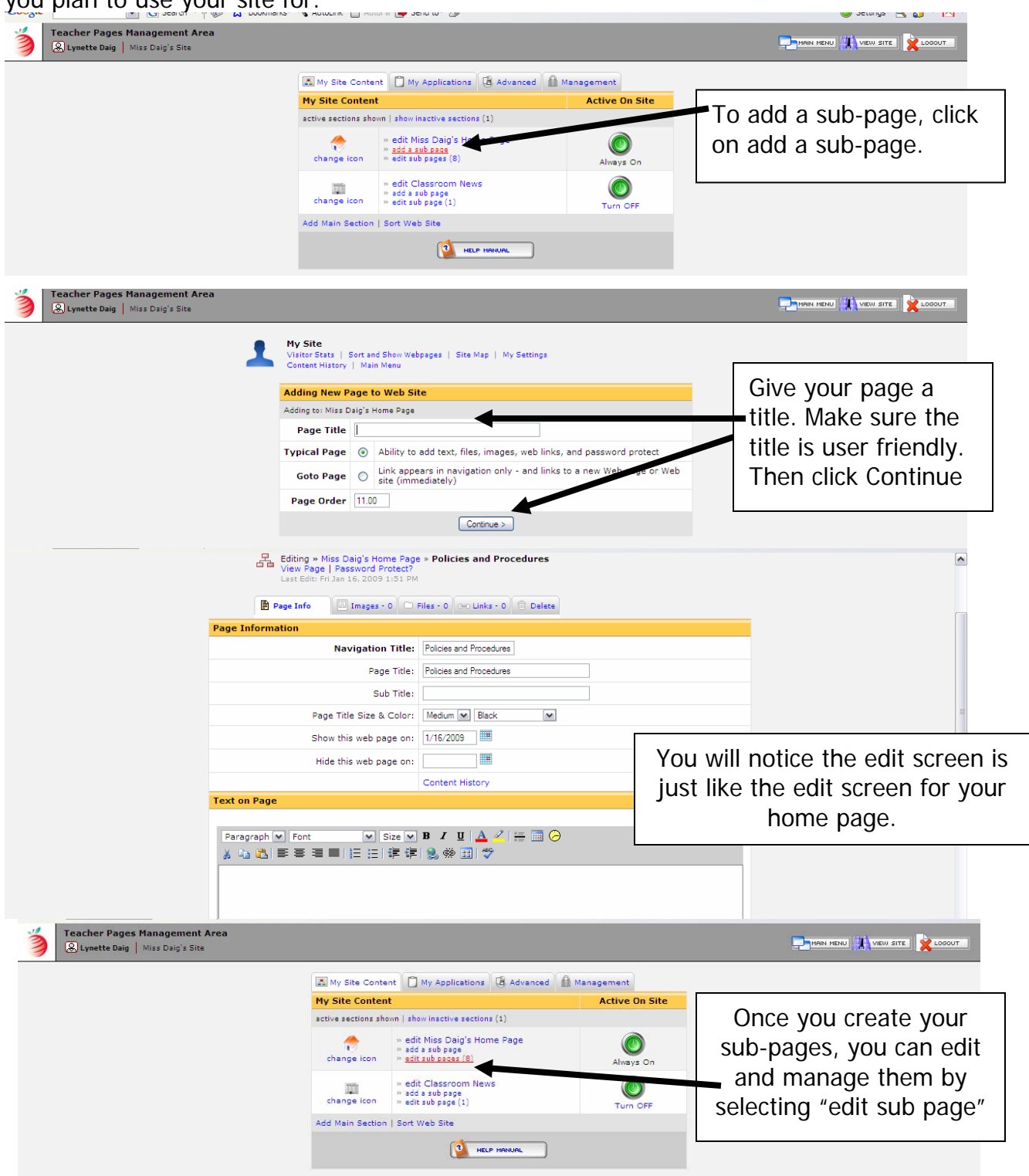

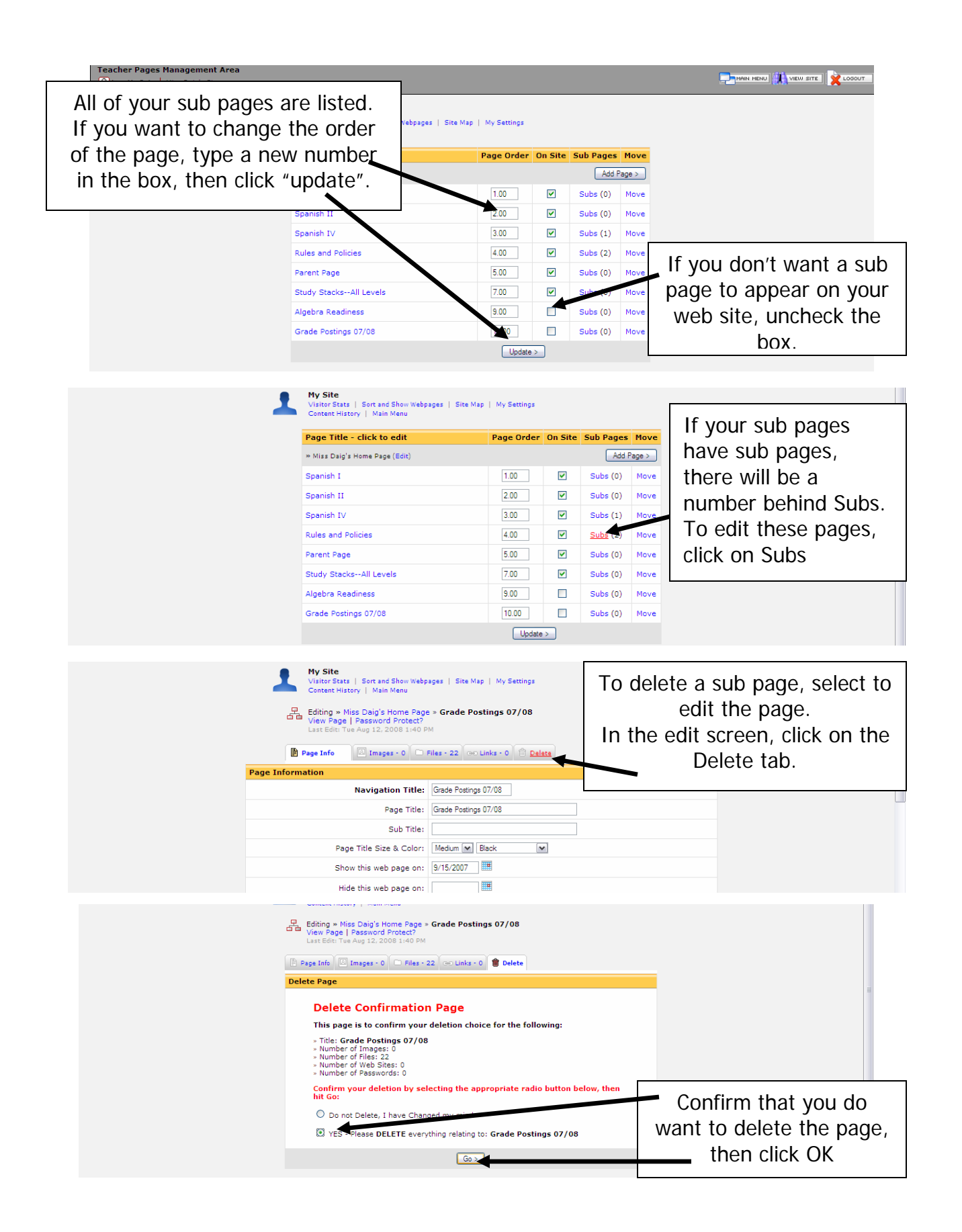

Created by Lynette J. Daig, Brighton Area Schools, 2009